#### **Timers and interrupts**

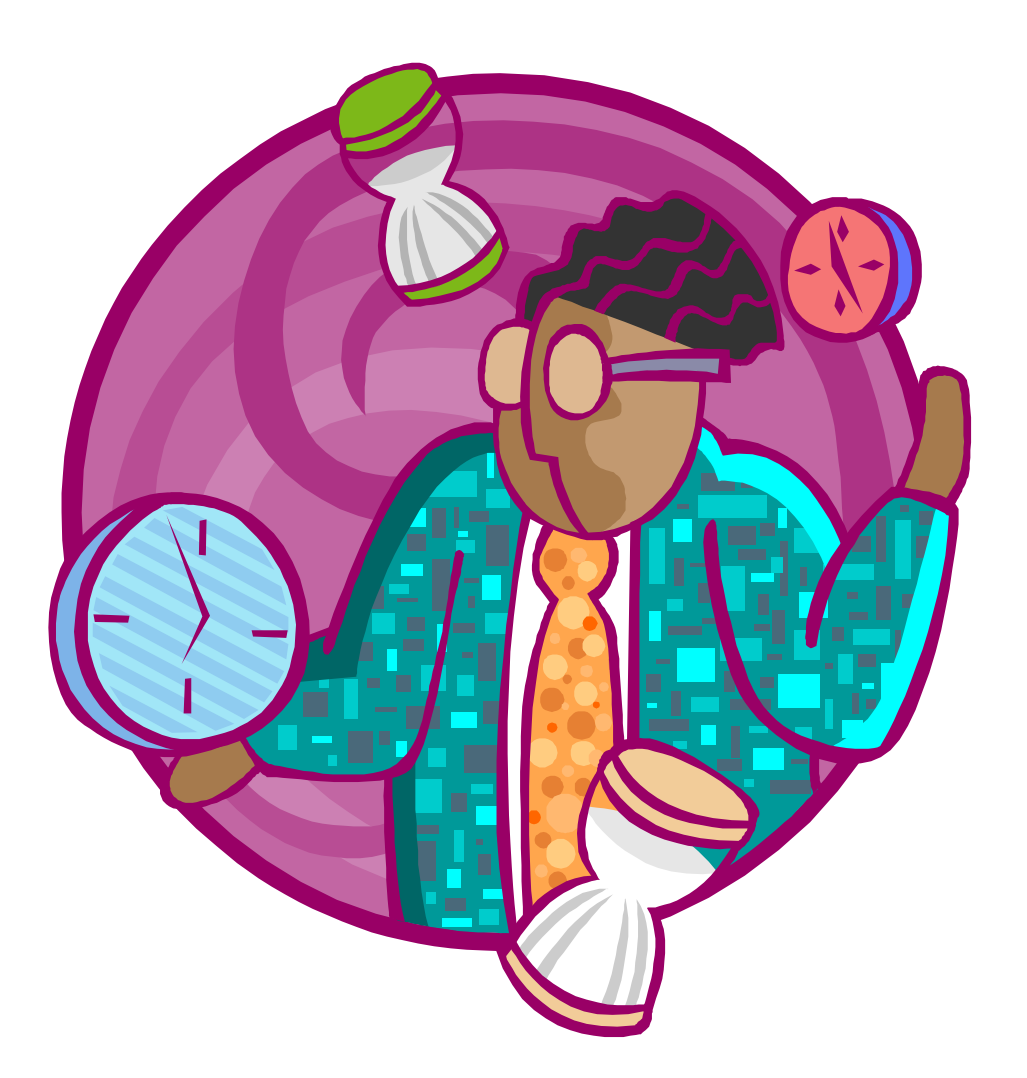

*CSCI 255: Introduction to Embedded Systems • Keith Vertanen • Copyright © 2011*

## Overview

#### • Timers

- Creating fixed pauses
- Calculate length of events
- Counts events
- Generate baud rate for serial communication
- Interrupts
	- Allow routine to interrupt normal execution
	- Can be triggered by timers

## Timer basics

- Increment every instruction cycle
	- 11,059,200 ticks second / 12 ticks per cycle
	- 921,600 increments per second
	- Independent of normal program

Timer2

- 8052 has three timers
	- Timer 0, 1, 2
	- Using various SFRs

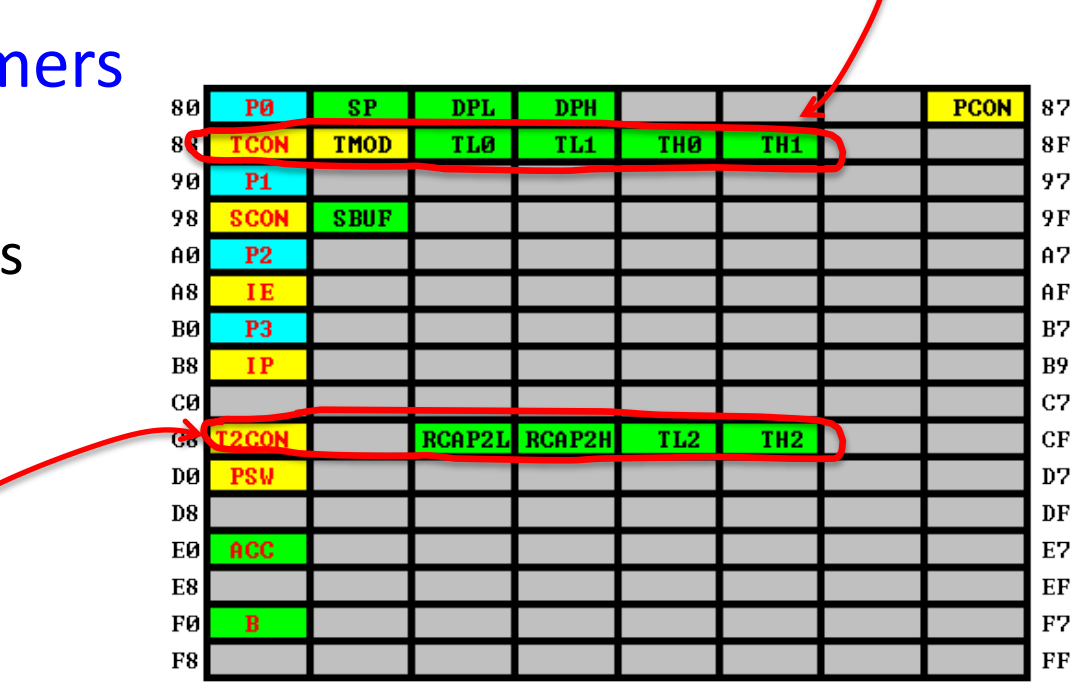

Timer0, Timer1

# Timer 0/1

- Timer0, Timer1
	- Provide exactly same functionality
	- Allows timing or counting two different things
	- Four different modes:
		- Mode  $0 = 13$  bit timer (legacy)
		- Mode  $1 = 16$ -bit timer
		- Mode 2 = 8-bit auto-reload
		- Mode 3 = Split timer

## Timer mode 1

#### • Mode 1, 16-bit timer

- Counts from 0 up to 65535, rolls around to 0
- High byte in TH0/TH1, low byte TL0/TL1
	- e.g. THO = 3, TLO = 232, value =  $256 * 3 + 232 = 1000$
- Set mode 1 using two bits in TMOD

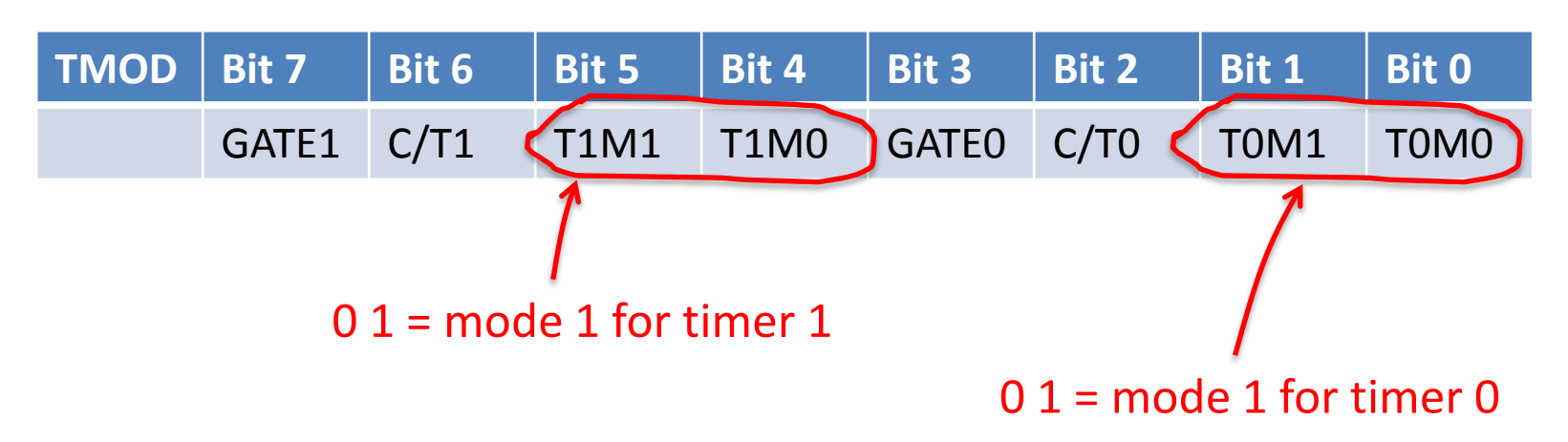

## Starting and overflow

#### • Timer control

- Must set bit to start running
- Timer sets a bit whenever it overflows
	- You must clear overflow bit to watch for next overflow

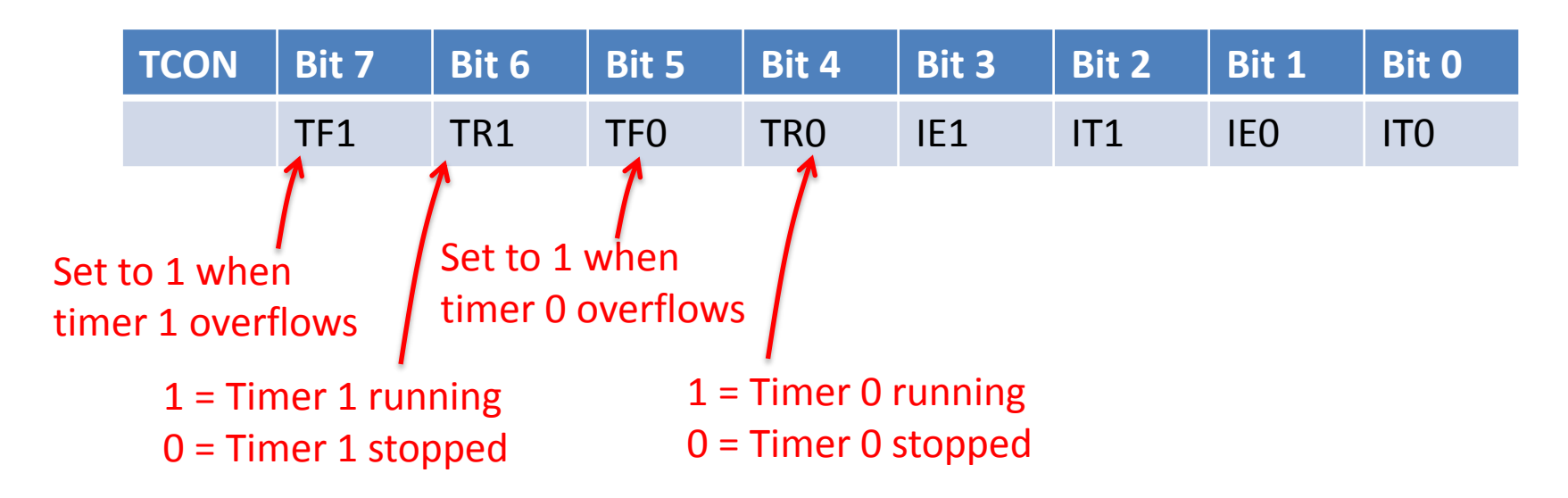

### Mode 1 example

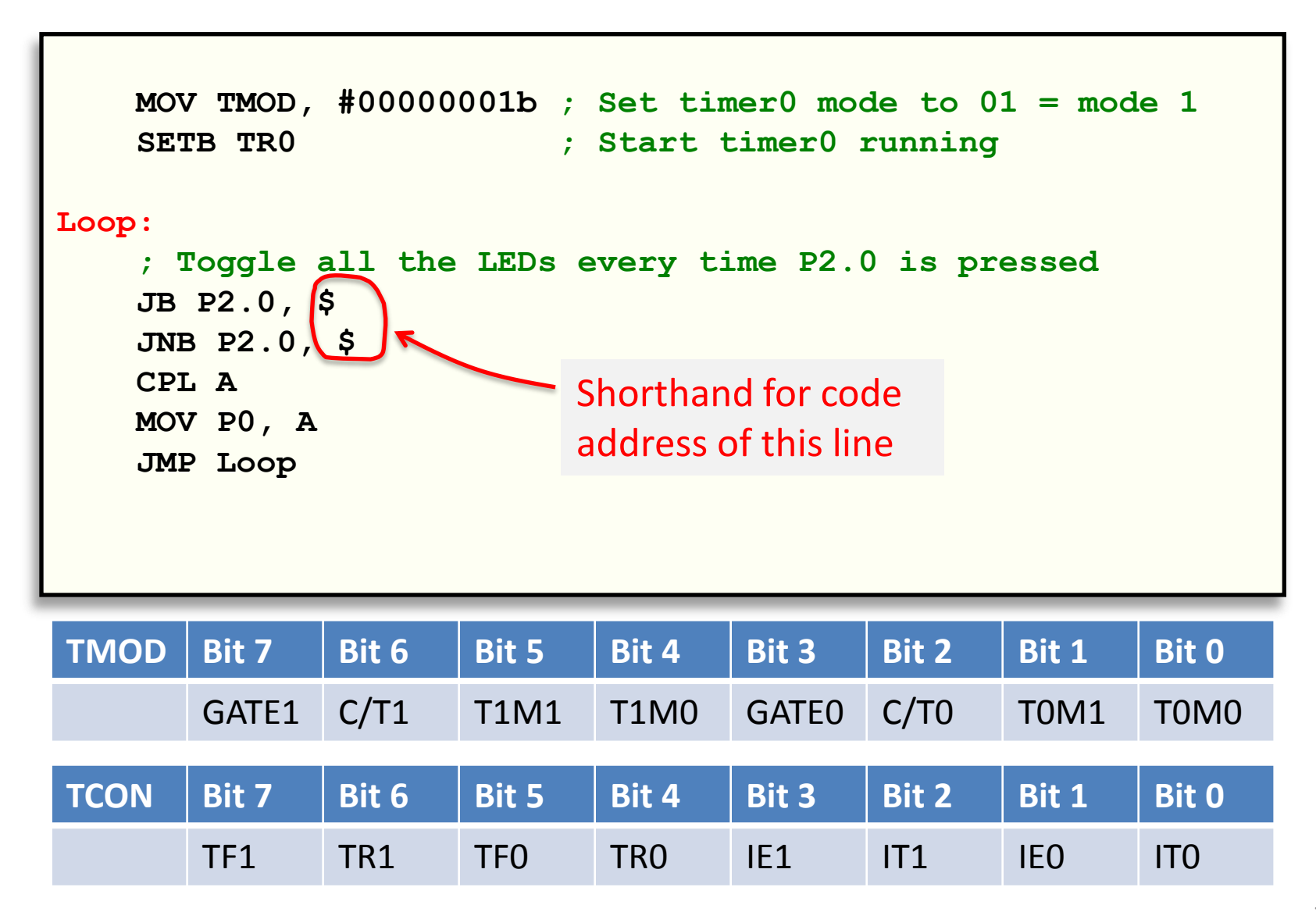

## Mode 1 overflow example

```
 MOV TMOD, #00000001b ; Set timer0 mode to 01 = mode 1
    SETB TR0 ; Start timer0 running
Loop:
    JNB TF0, $ ; Wait for overflow bit to be set
    INC P0 ; Increment P0 so LEDs change
    CLR TF0 ; Clear the overflow bit
    JMP Loop
TMOD Bit 7 Bit 6 Bit 5 Bit 4 Bit 3 Bit 2 Bit 1 Bit 0
      GATE1 C/T1 T1M1 T1M0 GATE0 C/T0 T0M1 T0M0
TCON Bit 7 Bit 6 Bit 5 Bit 4 Bit 3 Bit 2 Bit 1 Bit 0
      TF1 TR1 TF0 TR0 IE1 IT1 IE0 IT0
```
## Precise timing

- Goal: create 1 second pause using timer
	- Each timer increment = 1 cycle
	- $-0.05$  sec  $*$  921,600 cycles/sec = 46080 cycles
	- Set timer to overflow this often
		- Start timer off part way through its 16-bit cycle
		- $65536 46080 = 19456$
	- Repeat 20 times

### Pause 1 second

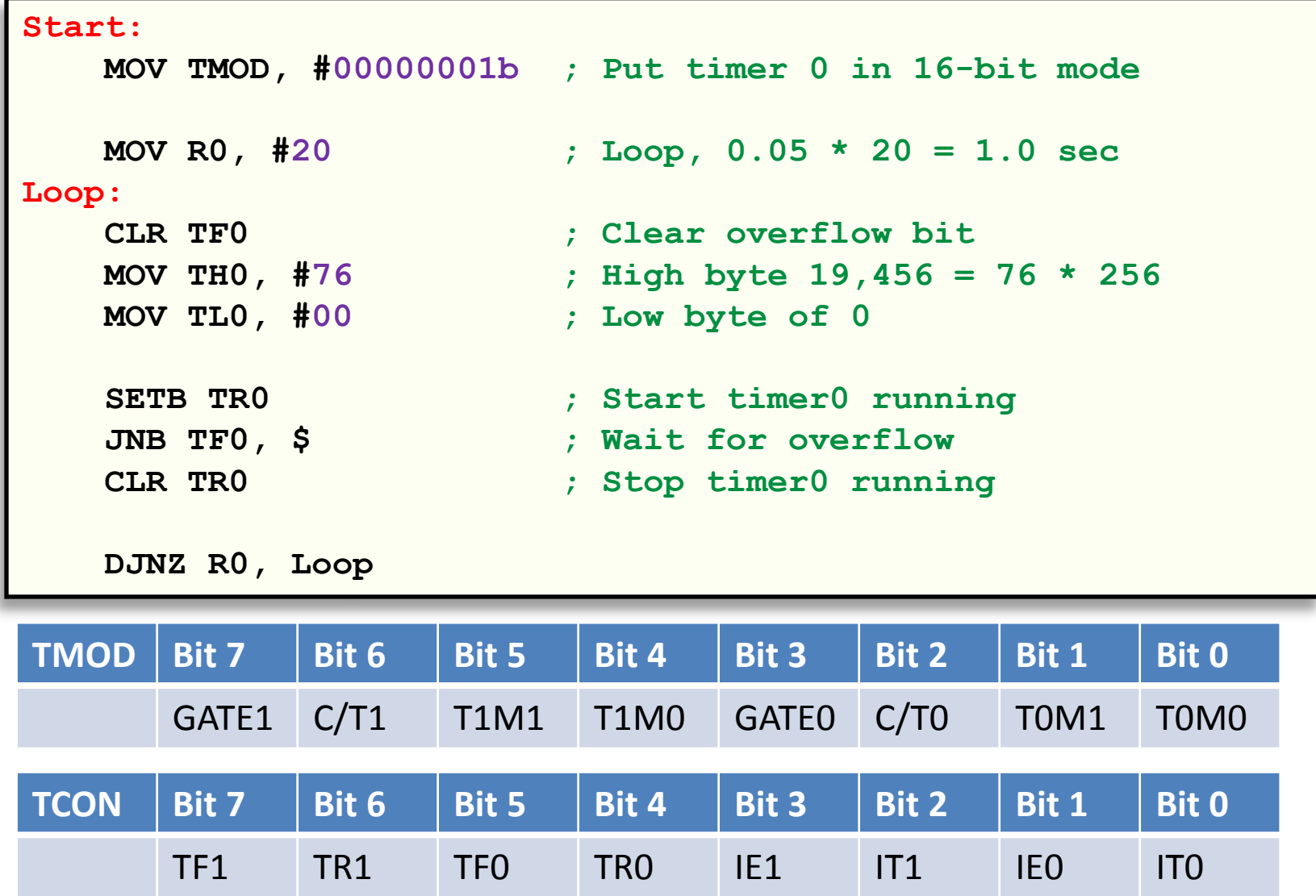

# Reading 16-bit timer

- Problem: timer continues to increment while we read high and low byte
	- $-$  Timer value 3839 = 14  $*$  256 + 255
	- High byte 14, low byte 255
	- If we read high byte then low byte
		- MOV R0, TL0 (1 cycle)
		- MOV R1, THO (1 cycle)
	- Actual result:
		- High byte 15, low byte 255

## Reading 16-bit timer

- Solution 1: stop the timer
	- Will lose a small amount of time

**CLR TR0 ; Stop timer0 MOV A, TH0 ; Copy high byte of timer MOV R0, TL0 ; Copy low byte of timer SETB TR0 ; Restart timer0**

• Solution 2: read until no change in high byte

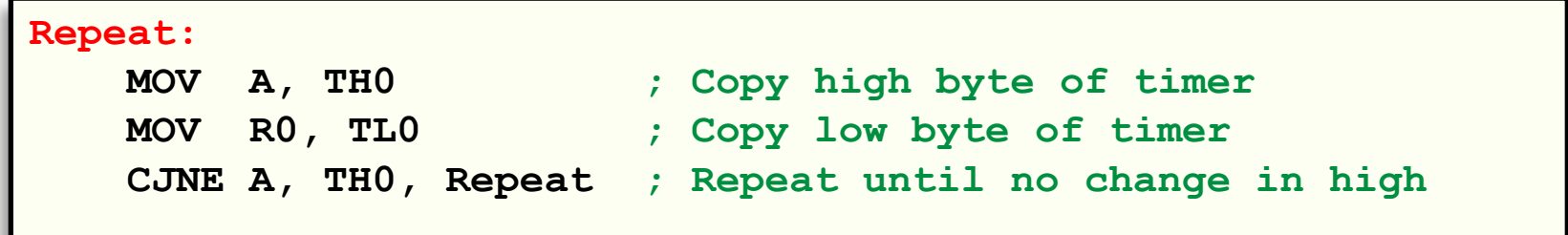

# Timing event length

- Increment only in presence of external signal
	- Hook something up to P3.2
	- Timer only increments if pin high
	- Microcontroller handles the check of P3.2
	- Set GATE0/1 bit in TMOD

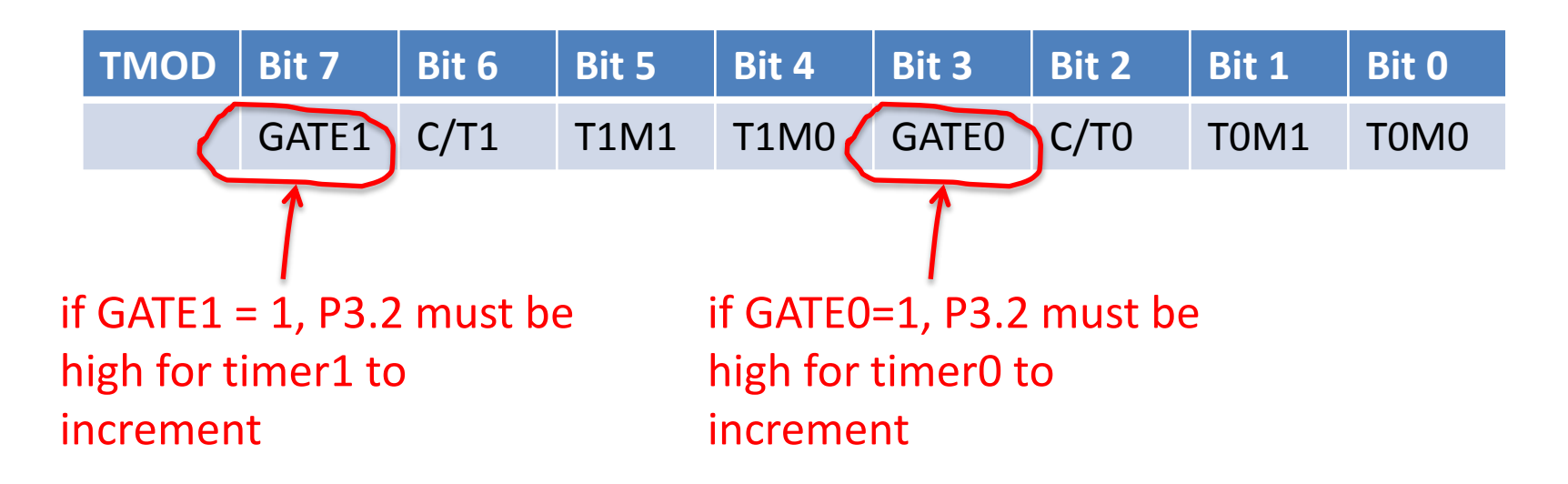

## Counting events

- Use timer to count discrete events
	- Hook something up to P3.4
	- Timer increments if it detects "event"
	- Event = one-to-zero transition
		- $1/24$  \* 11.0592 Mhz = 460,800 events/second or less
	- Set C/Tx bit in TMOD

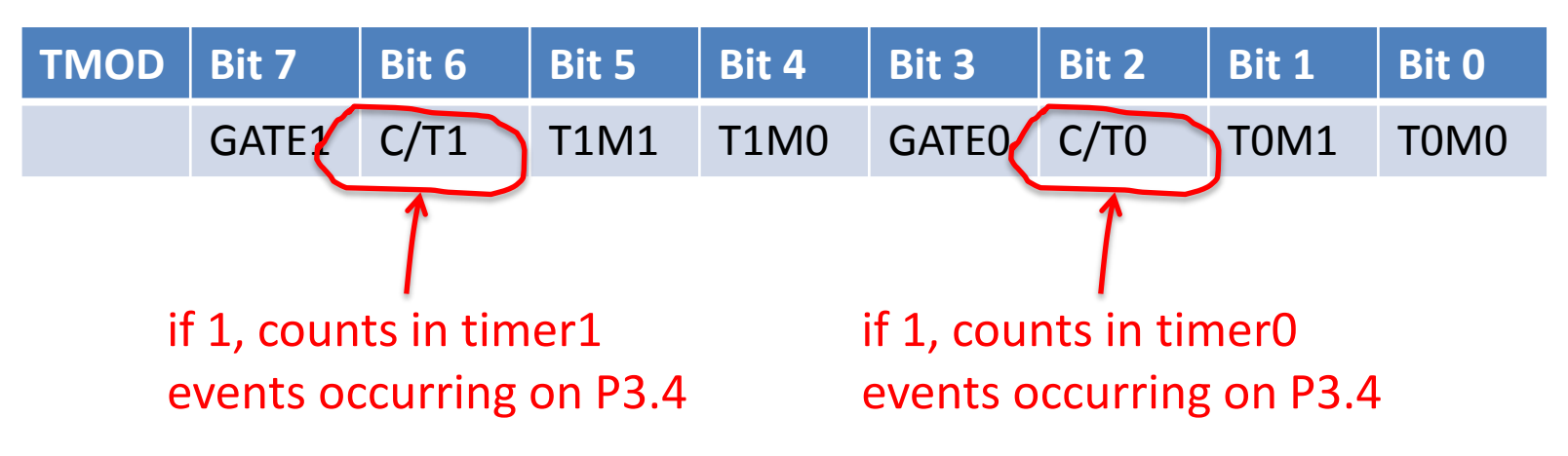

## Timer mode 2

- Mode 1, 8-bit auto-reload
	- Counts from 0 up to 255, in low byte: TLx
	- Resets to fixed value in high byte: THx
	- Useful for establishing baud rate in serial comm
	- Set mode 2 using two bits in TMOD

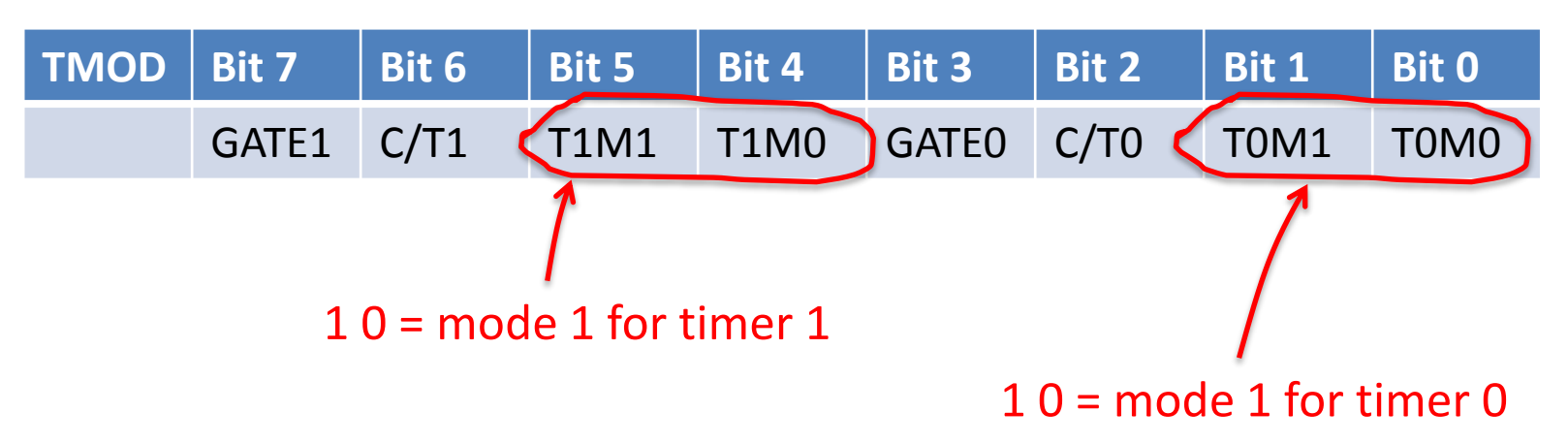

### Auto-reload example

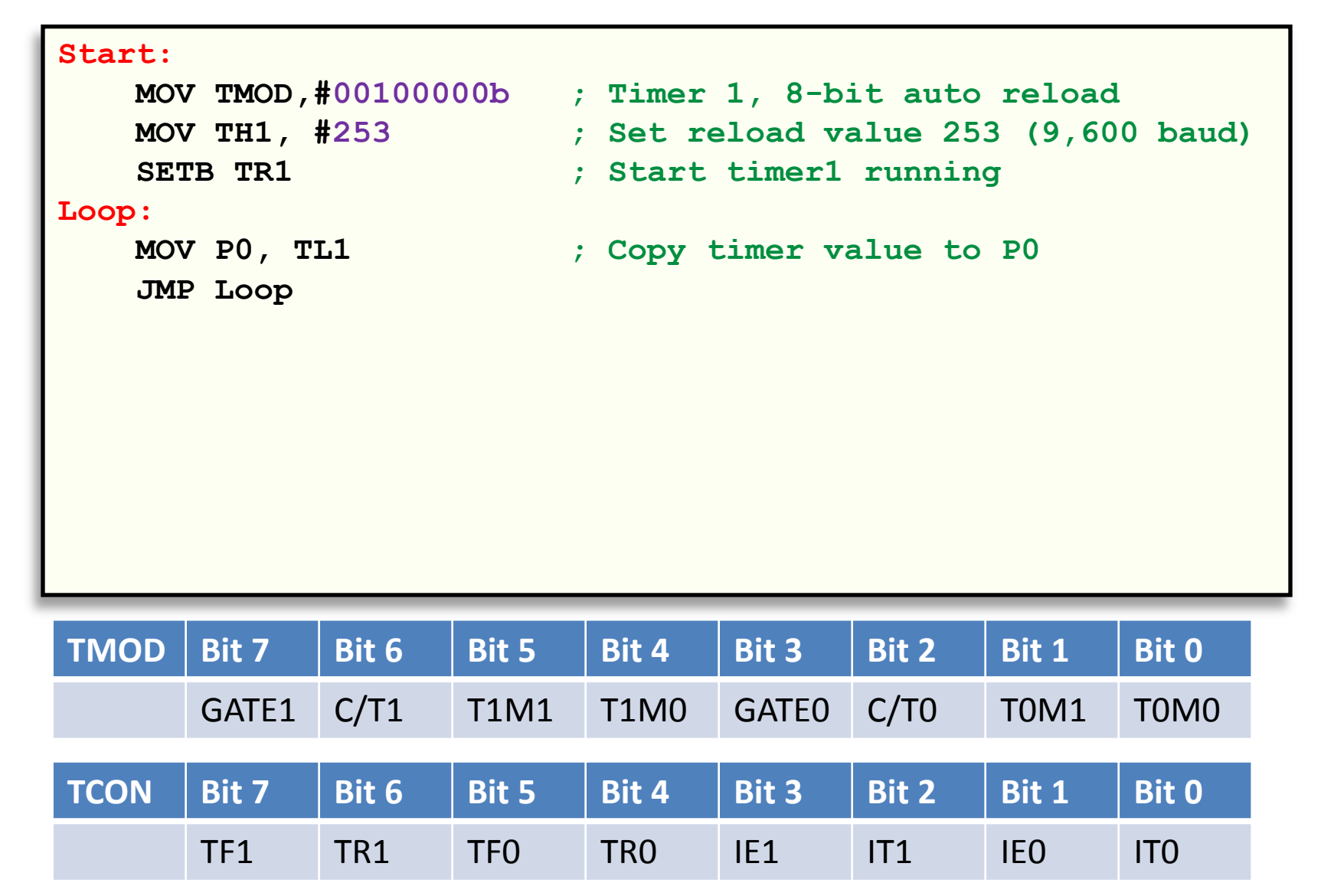

# Timer 2

 $A8$ 

B8

E8 FØ FR.

#### • Timer 2

- 8052 adds a third timer
	- 16-bit auto-reload mode
	- Capture mode
- Controlled by T2CON SFR
- Two extra SFRs for reload/capture values
	- Low byte RCAP2L, high byte RCAP2H

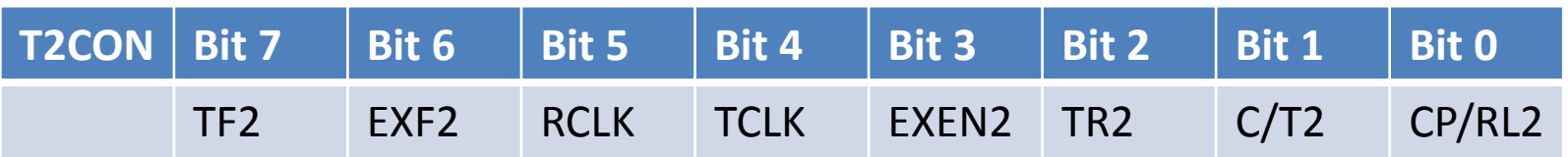

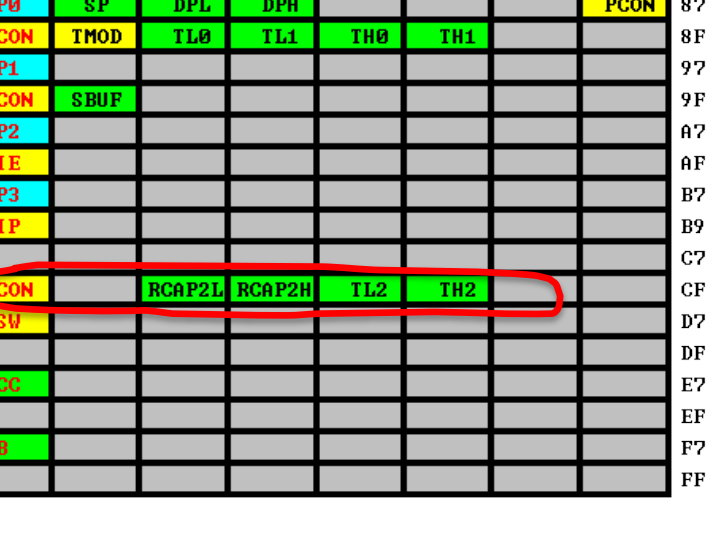

## Precise timing redux

- Goal: create 1 second pause using timer 2
	- Timer2 can automatically reset 16-bit start value

 $\overline{\phantom{a}}$ 

– Note: Keil AT89S8253, missing timer2 SFRs:

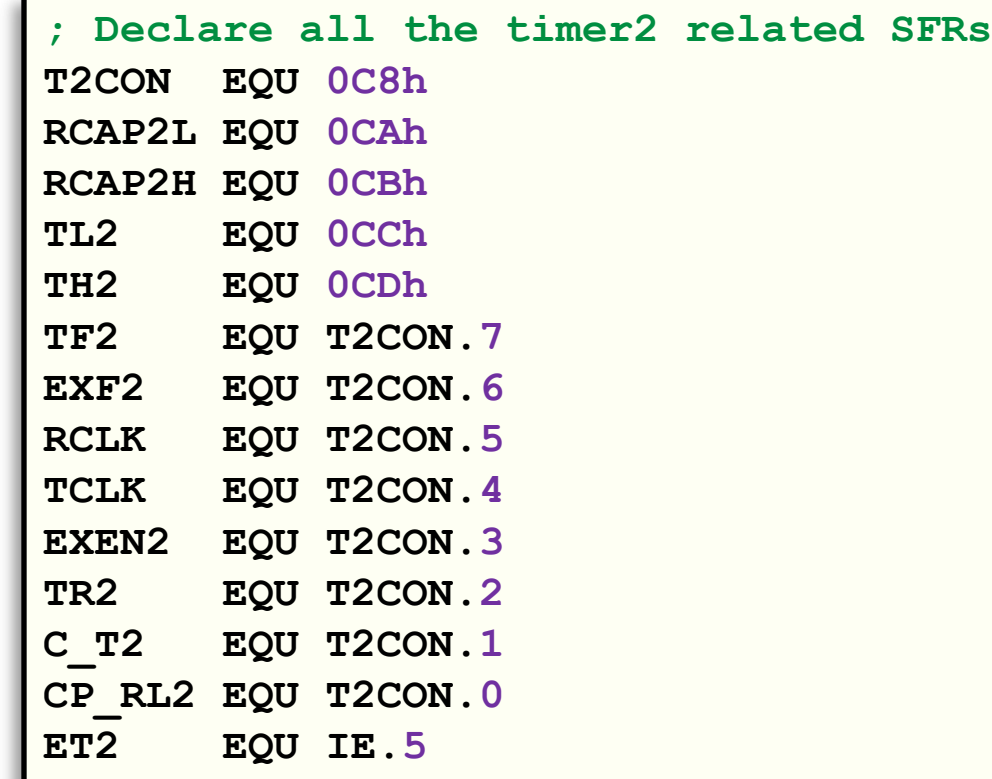

### Timer 2, 1 second pause

```
Start:
    MOV T2CON, #00000000b ; Put timer 2 in 16-bit reload
    MOV RCAP2L, #0 ; Reload low byte 0
    MOV RCAP2H, #76 ; Reload high byte 7
    MOV TL2, #0 ; Start timer at low byte 0
    MOV TH2, #76 ; Start timer at high byte 7
    SETB TR2 ; Start timer2 
Pause1Sec:
    MOV R0, #20 ; Loop, 0.05 * 20 = 1.0 sec
Loop:
    JNB TF2, $ ; Wait for overflow 
    CLR TF2 ; Clear overflow flag
    DJNZ R0, Loop
    JMP Pause1Sec ; Loop forever
```
## Timer 2, capture mode

#### • Capture mode

- On external event, copy timer value to RCAP2H/L
- Allows precise recording of event time
	- Triggered on 1-0 transition on P1.1
- Timer continues to run
- $-$  Set CP/RL2 = 1, EXEN2 = 1

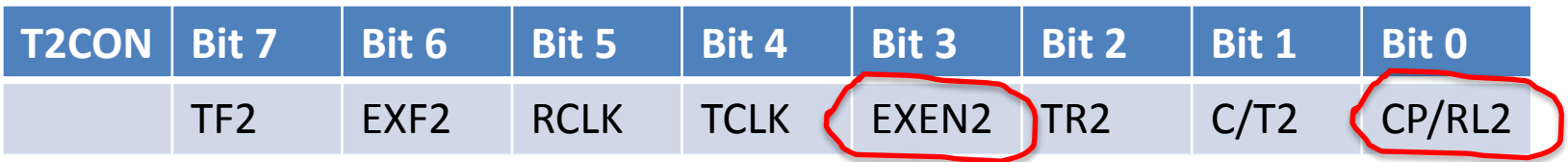

## Intro to interrupts

#### • Interrupts

- Microcontroller interrupts your normal program
- Interrupt on:
	- Timer0/1/2 overflow/reload
	- Reception/transmission serial data
	- External event (P3.3, P3.2)
- Go to fixed code address
	- Run some code and then return

## Interrupt example

- Goal:
	- Monitor button, if pressed buzz
	- Also increment binary counter every second
		- Build main program to handling buzzing
		- Build Interrupt Service Routine (ISR) for counter
		- Use timer2 auto-reload
		- Interrupt every 0.05 seconds
		- Every 20 interrupts:
			- Increment counter variable
			- Update the LEDs

### Buzzing main program

**BUZZER EQU P3.0 BUTTON EQU P2.0 Main: SETB BUZZER ; Turn buzzer off JB BUTTON, \$ ; Loop if button not pressed CLR BUZZER ; Turn buzzer on JNB BUTTON, \$ ; Wait for button release JMP Main** 

### Setting up timer & interrupt

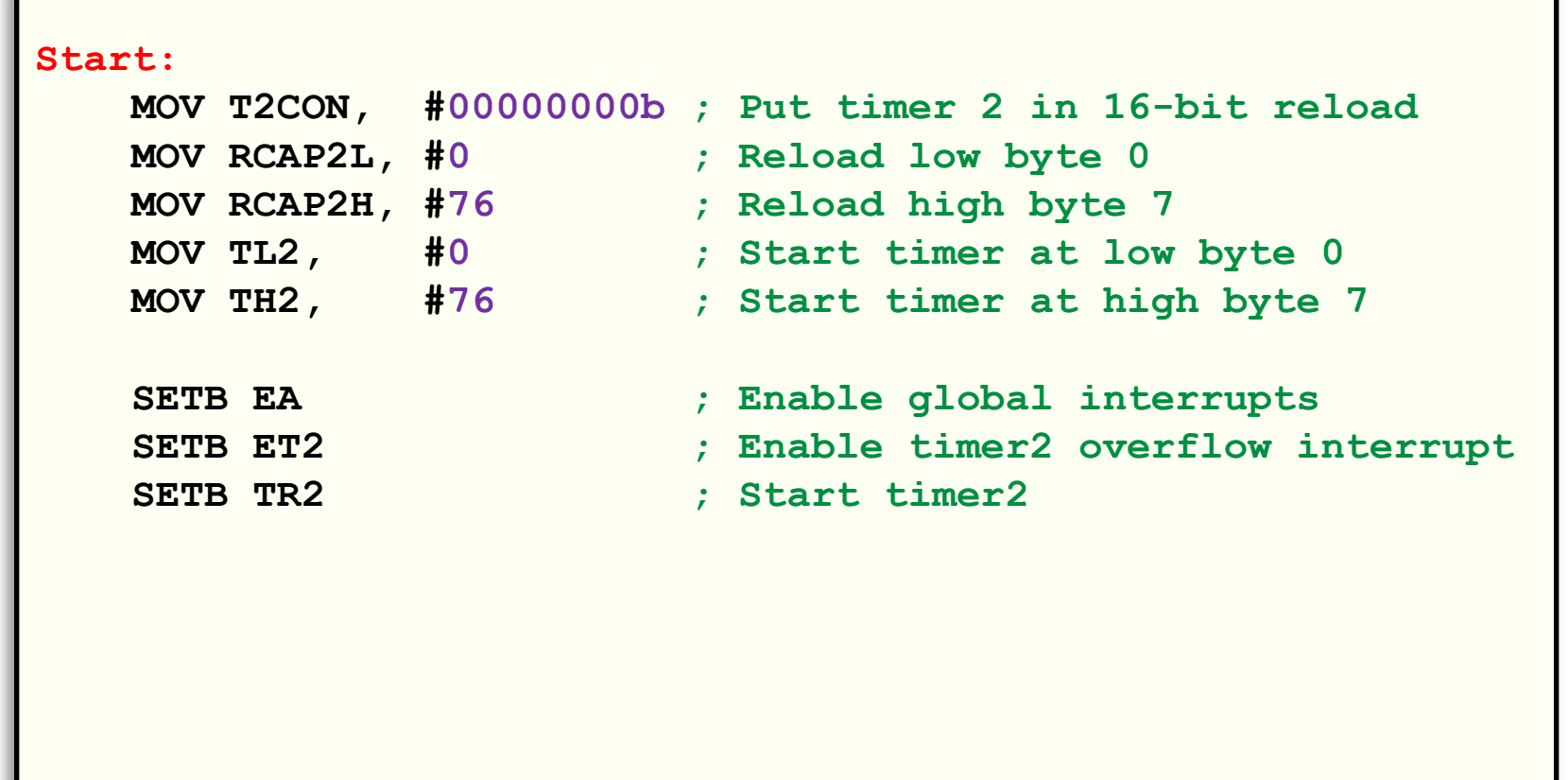

### Interrupt service routine

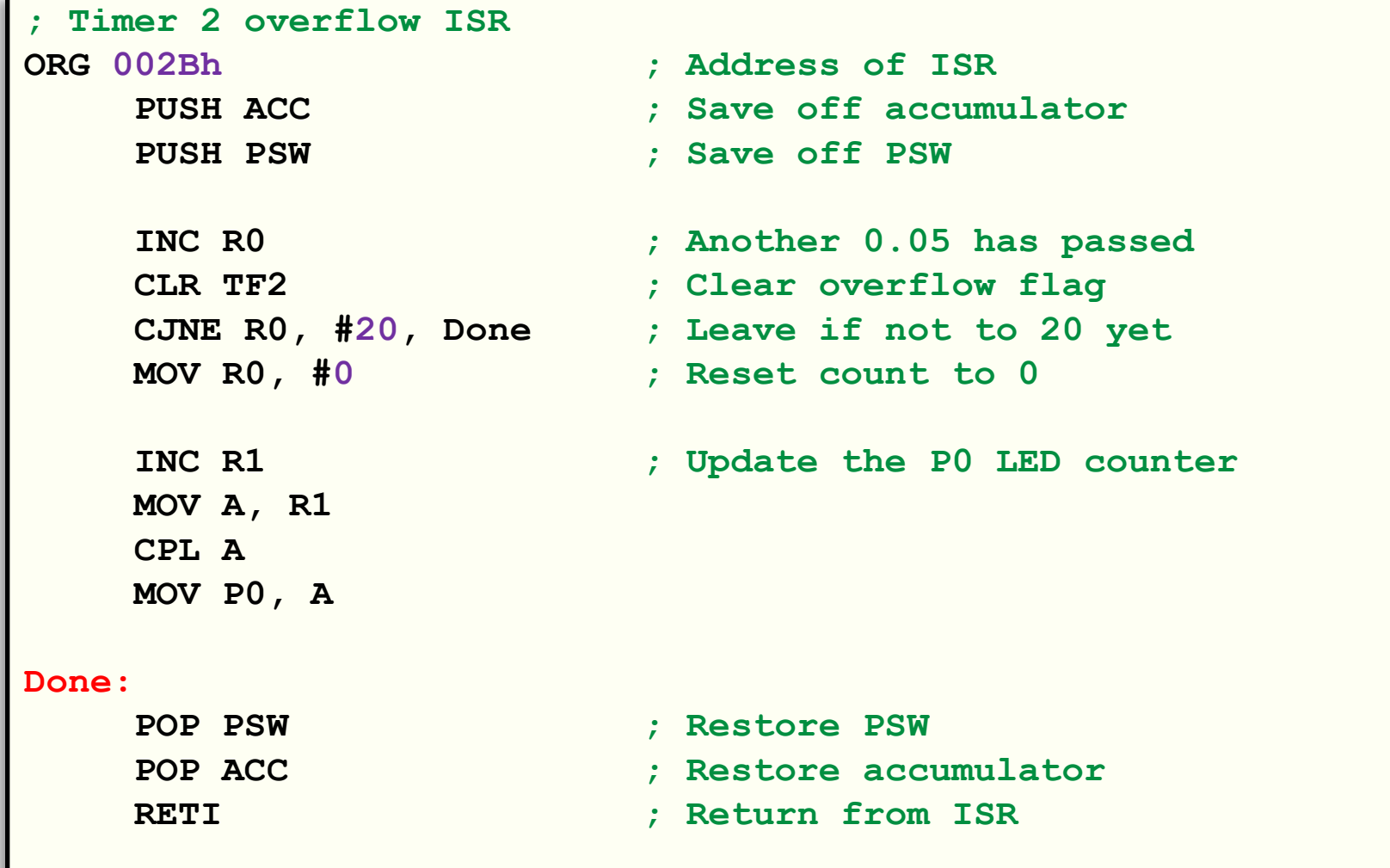

## Summary

#### • Timers

- Provide precise time delays
- Time events
- Count events
- Interrupts
	- Allow concurrent processing
	- Based on interrupt signal
		- From timer
		- From receiving/transmitting data
		- From external signal